## Esercizio su uso di mappe

- n Creare una pagina HTML contenente la mappa a sinistra
	- Si trova sul sito del corso nella sezione "Esercizi in classe" (mappacitta.gif)
- n Ogni rettangolo relativo ad una città deve essere un'area sensibile
	- Nella pagina collegata inserire solo un'intestazione di livello 2 contenente il nome della città

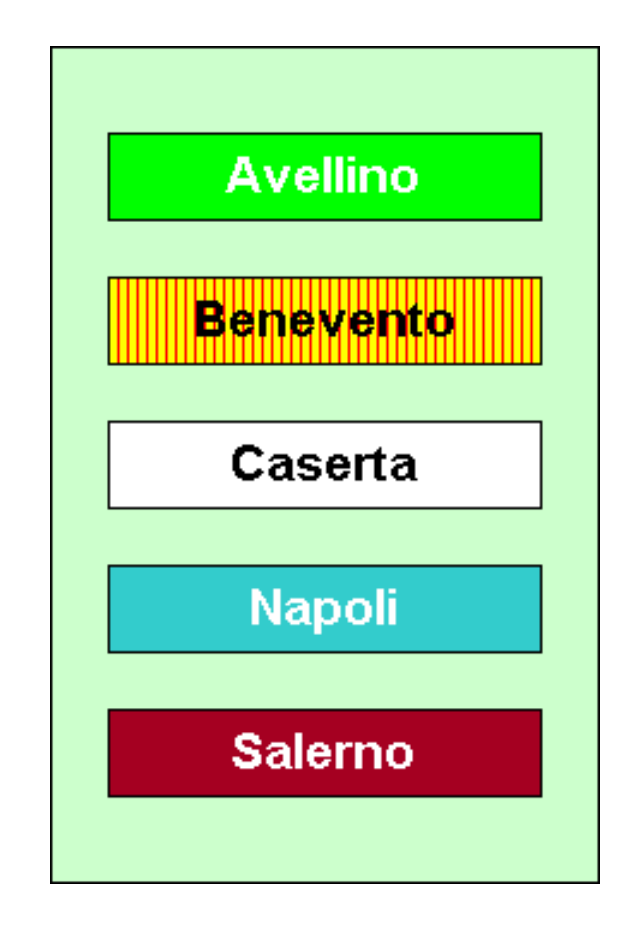

Prof. Carlo Blundo Tecnologie di Sviluppo per il WEB

PDF created with FinePrint pdfFactory trial version <http://www.fineprint.com>

## Esercizio su uso di mappe

- n Creare una pagina HTML contenente la mappa in basso
	- Si trova sul sito del corso nella sezione "Esercizi in classe" (mappacerchi.gif)
- n Ogni cerchio deve essere un'area sensibile collegata ad una pagina contenente una frase qualsiasi

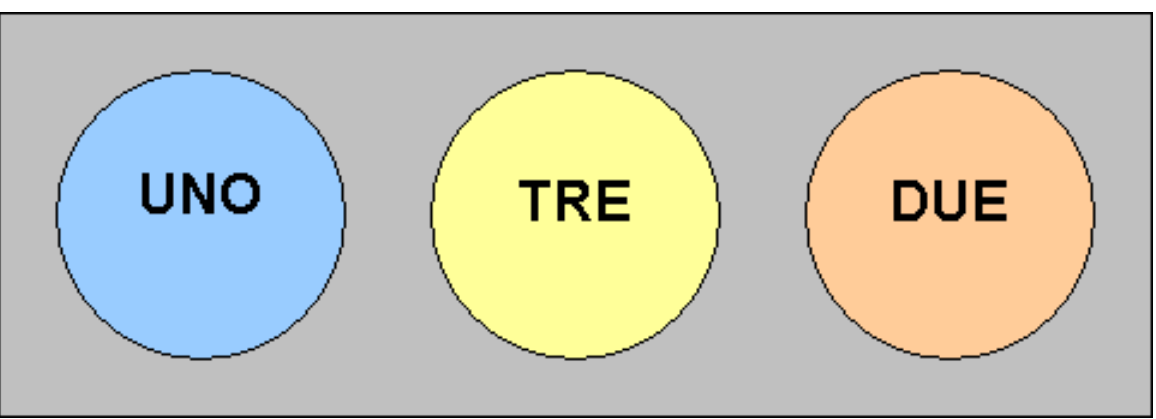

Prof. Carlo Blundo Tecnologie di Sviluppo per il WEB

PDF created with FinePrint pdfFactory trial version <http://www.fineprint.com>